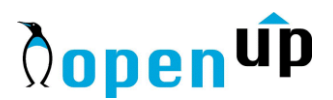

## **GitHub Copilot: O futuro do desenvolvimento de software**

*Revisto em Setembro, 2023*

## **Duração do curso**

3 dias.

#### **Descrição do Curso**

Aprenda a usar o GitHub Copilot, uma ferramenta de IA que pode ajudar a escrever código mais rapidamente e com mais qualidade. Este curso de 3 dias é ideal para programadores de software de todos os níveis de experiência.

No curso, aprenderá:

- O que é o GitHub Copilot e como ele funciona
- Como configurar e usar o GitHub Copilot
- Como usar o GitHub Copilot para tarefas específicas
- Dicas e truques para usar o GitHub Copilot

No final do curso, o participante estará pronto para usar o GitHub Copilot para melhorar sua produtividade e escrever código melhor.

#### **A quem se destina**

Este curso destina-se a programadores em geral que pretendendam utilizar as novas ferramentas de Inteligência Artificial (IA) para aumentar a produtividade e qualidade do seu código.

## **Pré-requisitos**

Este curso requer um conhecimento básico de programação e uso do GitHub.

# **Dopenup**

## **Programa do Curso**

➢ **Dia 1:** 

## **Introdução ao GitHub Copilot**

- O que é o GitHub Copilot?
- Como funciona o GitHub Copilot?
- Quais são os benefícios do GitHub Copilot?

## **Configuração do GitHub Copilot**

- Como instalar o GitHub Copilot?
- Como configurar o GitHub Copilot para o seu editor de código?

## **Apresentando o GitHub Copilot**

- Exemplos de uso do GitHub Copilot
- Como o GitHub Copilot pode ajudar a escrever código mais rapidamente e com mais qualidade?
- ➢ **Dia 2:**

## **Avançando com o GitHub Copilot**

- Como usar o GitHub Copilot para tarefas específicas
- Como personalizar o GitHub Copilot
- Como resolver problemas com o GitHub Copilot

## **Dicas e truques para usar o GitHub Copilot**

- Como escrever código mais eficiente com o GitHub Copilot
- Como evitar erros com o GitHub Copilot
- Como tirar o máximo proveito do GitHub Copilot
- ➢ **Dia 3:**

## **Projeto prático**

● Os participantes terão a oportunidade de usar o GitHub Copilot para completar um projeto prático

**Q&A**

● Os participantes terão a oportunidade de fazer perguntas sobre o GitHub Copilot